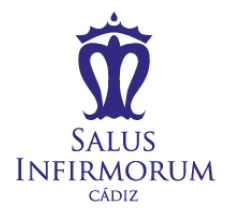

# **TÉCNICAS USADAS** EN EL ESTUDIO DE LA BIOLOGÍA TRÓFICA

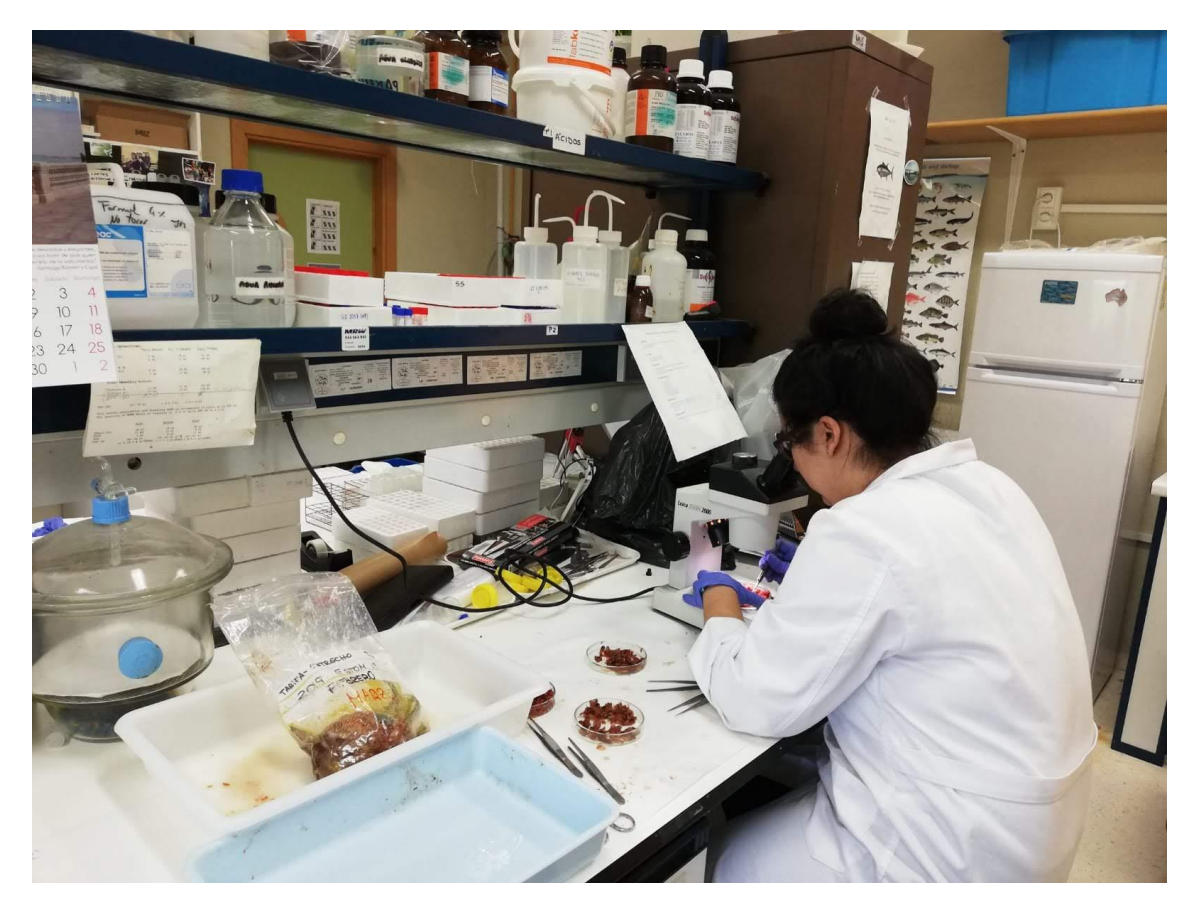

# **ENCARNACIÓN VALLE NOLÉ**

TÉCNICO DE ANATOMÍA PATOLÓGICA Y CITODIAGNÓSTICO

2º ANATOMÍA PATOLÓGICA Y CITODIAGNÓSTICO (2018/2019)

# Índice

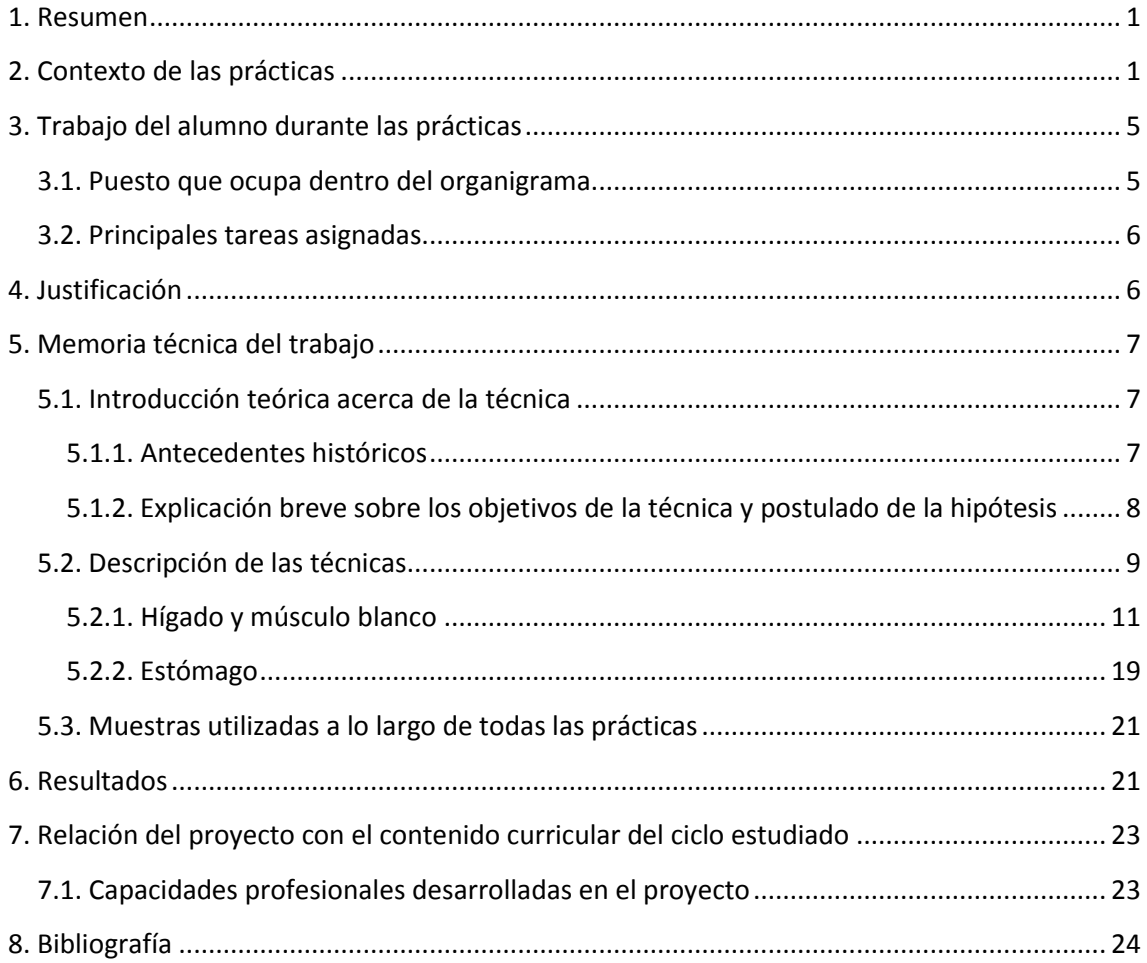

## <span id="page-4-0"></span>**1. Resumen**

Este proyecto recopila datos, información y técnicas empleadas en un proyecto de investigación llevado a cabo por un grupo de profesionales del sector de la ciencia y la investigación llamado "Biología Marina y Pesquera" del departamento de Biología de la Universidad de Cádiz. El cual estudia la biología trófica de diferentes especies de peces, por medio de un análisis de contenido estomacal, músculo e hígado. Con todo ello se averigua qué alimentación es la correspondiente a una misma especie, por medio de los isótopos estables. Las muestras que se analizan tienen que corresponder a una misma especie, para que sean coherentes y válidos los resultados que se obtengan. Aunque en el laboratorio existen muestras de una gran variedad de especies y de diferentes puntos, siempre podemos obtener estos tres órganos en cada muestreo. El análisis de cada tejido permite llevar a cabo un estudio complementario sobre la alimentación y la relación que existe entre dos especies que cohabitan en un mismo hábitat.

## <span id="page-4-1"></span>**2. Contexto de las prácticas**

El 1 de Octubre de 1989 se inauguró el primer curso de licenciatura en Ciencias del Mar. En un principio se denominó Facultad de Ciencias del Mar únicamente, para luego pasar a nombrarse como CASEM (1). Se creó oficialmente en el año 1992, próximo al Parque Natural de la Bahía de Cádiz y frente al río San Pedro, tiene forma de hélice de 3 palas giradas  $120^\circ$  (Figura 1), con una fachada acristalada, se construyó principalmente para el estudio de lo referente al mar (2) (3).

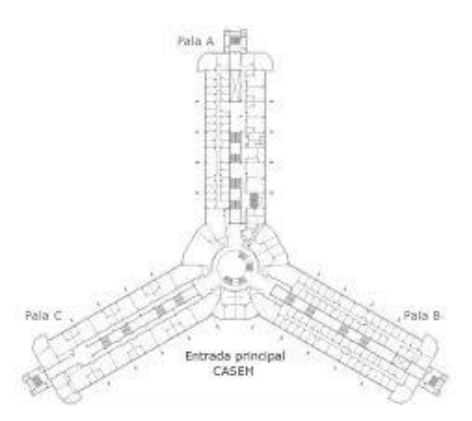

*Figura 1. Estructura de nuestro centro (5).*

Cuenta con diferentes departamentos (4):

- Biología: se subdivide en tres áreas, las cuales son zoología (estudio de los animales); ecología (estudio de las asociaciones de los diferentes seres vivos entre sí y con su entorno); botánica (estudio, descripción, clasificación, distribución de las plantas y sus relaciones con otros seres vivos de forma completa) (6).
- Física aplicada: se divide en radioactividad y medio ambiente (estudio de los efectos que producen los materiales radiactivos que podemos observar y encontrar en el

entorno humano) (7); oceanografía física (estudio de condiciones y procesos físicos dentro del océano, especialmente los movimientos y propiedades físicas de aguas de océano) (7); oceanografía y teledetección (estudio del ciclo estacional del nivel del mar y las tendencias del nivel medio del mar y de la circulación en la plataforma continental del Golfo de Cádiz) (8); procesado de nuevos materiales vía sol-gel (Aerogeles híbridos orgánico-inorgánico con aplicaciones mecánicas) (7) (9).

- Tecnologías del Medio Ambiente: es aquella tecnología que se emplea sin perjudicar el medio ambiente, todo ello para la preservación del ambiente natural y los recursos que nos proporciona, así como también detener los daños provocados por la actividad humana (10).
- Ciencias de la Tierra (Geociencia): dichas asignaturas investigan la estructura interna, la morfología y la dinámica superficial, además de la evolución del planeta Tierra (11).

Podemos añadir además que se encuentra en la Avenida República Árabe Saharawi, S/N, 11510 Puerto Real, Cádiz (12); también si queremos llegar por medio de un GPS las coordenadas son 36°31′48″N 6°12′43″O (13) (12). Podemos asistir a este centro por medio de transportes como tren, coche o autobús, por lo que los estudiantes, el equipo docente o cualquier persona tiene la posibilidad de llegar con horarios distintos. Cuenta con una página web, donde podemos consultar cualquier información o duda, conocer los distintos grados y asignaturas que imparte el centro, las materias que se imparten en cada grado y cualquier tipo de información de eventos que se vayan a realizar, como también podemos encontrar información sobre el equipo docente y profesional que forman parte de la universidad, la página es[: https://www.uca.es/los-campus/puerto-real/](https://www.uca.es/los-campus/puerto-real/)

En las siguientes fotos podemos observar un mapa sobre las diferentes localizaciones de las facultades que pertenecen al Campus de la UCA en Puerto Real (figura 3) y la entrada principal de acceso al edificio CASEM, en el que hemos realizado las prácticas (figura 2).

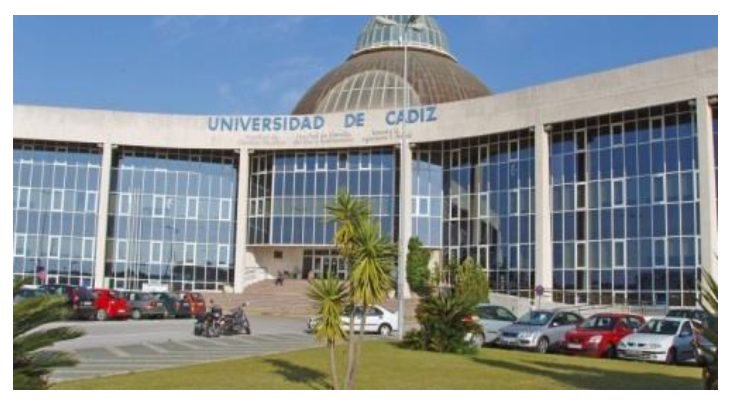

*Figura 2. CASEM. (5)*

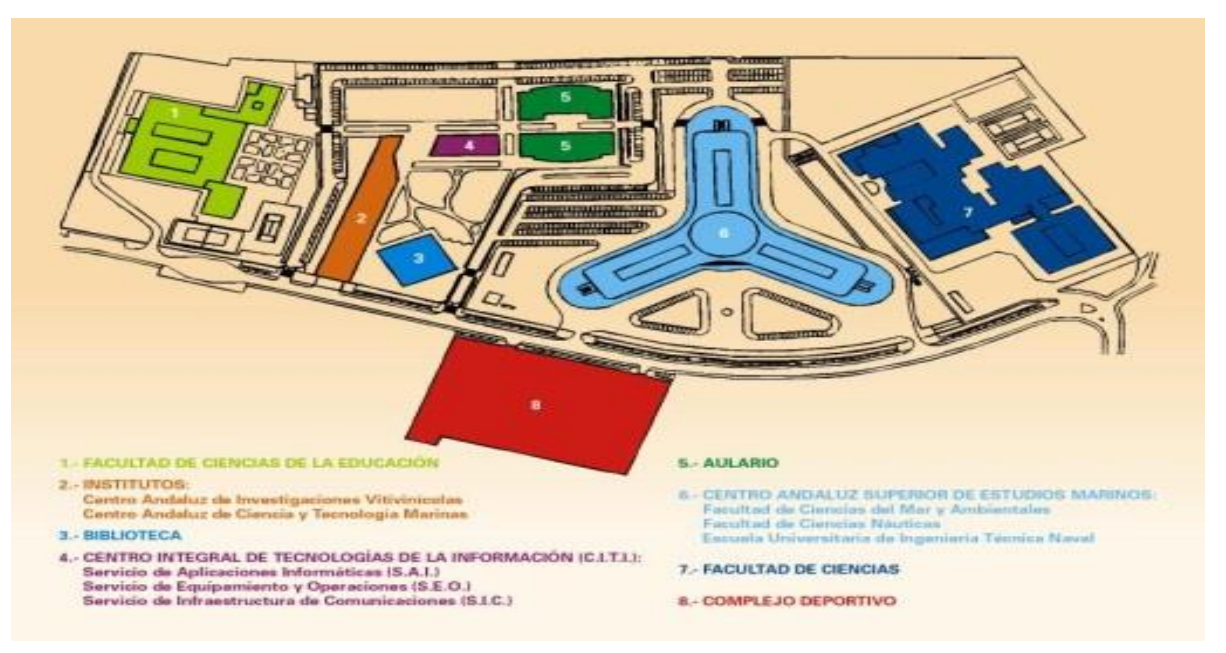

*Figura 3. Mapa de toda la universidad de Puerto Real. El 6 es el nuestro. (5)*

El Centro Andaluz Superior de Estudios Marinos (CASEM), pertenece al organismo de la universidad de Cádiz, así como a las Rutas Científicas de España, el cual es un programa del Ministerio de Educación y Ciencia, cuyo objetivo es promover el espíritu científico entre los jóvenes (14). En este centro se pueden encontrar las especialidades de:

- **Ciencias del Mar y Ambientales**  $\rightarrow$  **Se fundamenta en el vínculo existente entre las** diversas ciencias, como son la Ecología (estudio de la asociación de los seres vivos entre sí y con su entorno), Biología, Hidrología, Geología que conforma parte del hábitat terrestre y/o marino, así como la correlación entre los humanos y nuestro entorno (15).
- Ingeniería Técnica Naval  $\rightarrow$  Este tipo de Ingeniería es la encargada de la coordinación de los proyectos estructurales de las embarcaciones, de igual modo se encarga del estudio de los componentes motores que forman parte de los navíos (16).
- Ciencias Náuticas  $\rightarrow$  Con esta especialidad los estudiantes adquieren conocimientos respecto al dominio de operaciones y gestiones náuticas, así como, todo lo referente a la explotación comercial del buque. Además instruye en las pautas referentes a la planificación y dirección de la navegación, la maniobra y el gobierno del buque y los factores a tener en cuenta respecto a la capacidad de carga y seguridad (17).

Como podemos observar en la figura 4, la organización del personal, se jerarquiza de la siguiente manera: En primer lugar el Director del departamento, el cual se encarga de estructurar, dirigir y gestionar todas las actividades de desarrollo y estudios que se vayan a realizar (18); en segundo lugar encontramos a los profesores y tutores, los cuales ostentan muchas funciones, entre las que destacan la docencia, aconsejar y realizar tutorías para favorecer la resolución de las demandas e inquietudes del alumnado, como a su vez las dificultades que puedan surgirle, además de llevar un seguimiento de sus alumnos para ver como progresan (19); en tercero están el personal del laboratorio, están encargadas de realizar las labores de investigación que los tutores les encomienda, las cuales explicaremos más adelante; en penúltimo lugar se encuentran el personal de prácticas, es decir, nosotros, los que estamos allí para realizar durante unos meses unas prácticas para facilitarnos la adaptación al mundo laboral, a la misma vez que ayudar al personal del laboratorio; en último lugar encontramos al alumnado, los cuales están allí para estudiar, aprender y conseguir sacar su título.

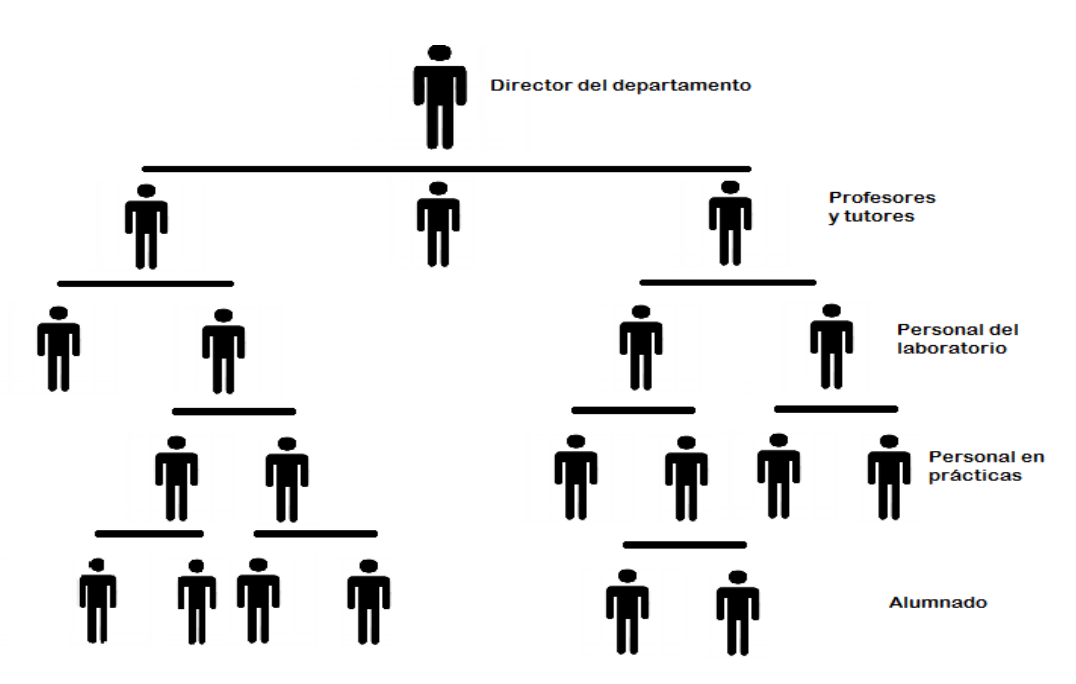

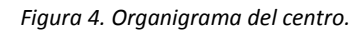

El trabajo que desarrollan y las funciones que poseen el personal técnico en nuestro laboratorio son las siguientes:

- Asistencia en la docencia e investigación.
- Lectura y traducción de proyectos, revistas, publicaciones y artículos científicos.
- A Manejo de programas informáticos ACCESS y EXCEL para tratar bases de datos.
- \* Participación en jornadas.
- \* Publicación en congresos
- \* Realización de inventario.
- Preparación de muestras de músculo e hígado para estudios de isótopos estables.
- Análisis de contenido estomacal.
- **\*** Funciones de apoyo

Como hemos dicho anteriormente, podemos encontrar diferentes departamentos, los cuales cuentan con diversas áreas de estudio e investigación. Sus funciones son la docencia, la investigación, el asesoramiento y la tutorización del alumnado. Respecto a nuestra planta tenemos el organigrama, la cual se localiza en la 1º planta de la Pala C (figura 5).

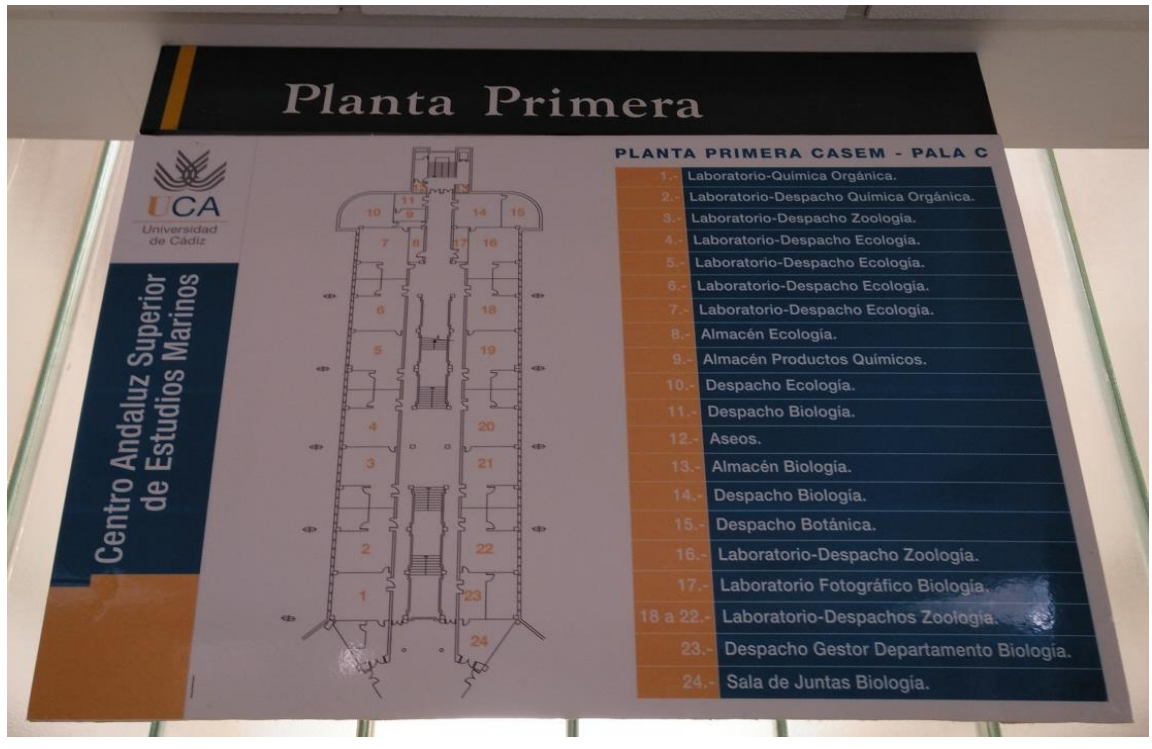

*Figura 5. Organigrama de nuestra planta.*

Para finalizar con la parte de contextualización, tenemos que decir que el centro posee acreditación, debido a que si no fuera así, los proyectos de investigación y las distintas colaboraciones no se podrían realizar.

# <span id="page-8-0"></span>**3. Trabajo del alumno durante las prácticas**

## <span id="page-8-1"></span>**3.1. Puesto que ocupa dentro del organigrama**

Nosotros nos encontramos en el 4º escalón del organigrama referente a la organización interna del personal. Con lo que el trabajo a realizar que nos han asignado durante estos 3 meses es ayudar al personal del laboratorio en su trabajo y en las tareas que nos indiquen y necesiten.

## <span id="page-9-0"></span>**3.2. Principales tareas asignadas**

Las funciones que nos han asignado durante nuestra estadía en el laboratorio de Zoología se han basado en el apoyo al personal técnico e investigador en sus labores. Sus funciones corresponden a una amplia lista de tareas y responsabilidades científicas a ejecutar y que condensamos a continuación:

- Disección y limpieza de la 1º espina dorsal para determinación de la edad del pez.
- Preparación de muestras de músculo e hígado para posterior análisis genético.
- \* Asistencia a muestreos.
- Preparación de muestras de músculo e hígado para análisis de isótopos estables (en el que se mide la concentración y se observa la diferencia de densidad existente entre el Carbono (C) y el Nitrógeno (N)).
- Análisis de contenido estomacal.
- Preparación de compuestos químicos como son el cloroformo-metanol (3:1) 900 mL, reducción de etanol…
- \* Realización de extracciones lipídicas.
- Uso de liofilizador, centrífuga y campana.
- \* Mortero y clasificación de muestras para análisis de isótopos estables.
- \* Realización de cortes histológicos.
- **A** Preparación de puentes de tinción para teñir muestras.

Además hemos realizado otras labores tales como la lectura de proyectos, revistas, publicaciones y artículos científicos.

La duración del período de prácticas fue de 06/03/2019 a 11/06/2019.

# <span id="page-9-1"></span>**4. Justificación**

He escogido este tema para su desarrollo debido a que quería escoger un tema que se adaptara a una investigación que despertara mi interés. Ha sido casualidad de que he dado a parar a un laboratorio en el cual se trabaja con la biología trófica, la cual nunca había conocido hasta llegar allí y de la que me ha ido interesando con el paso del tiempo cada vez más.

Sobre todo ha llamado mi atención el que gracias a las técnicas y protocolos que se realizan en el laboratorio, se puede determinar el comportamiento trófico de las especies estudiadas, así como el tipo de alimentación que mantienen.

No solo eso sino que se realizan actividades complementarias y diferentes unas de otras, para estar más seguros de optimizar y contrastar los resultados obtenidos.

Me pareció de gran interés el poder conocer las relaciones establecidas entre las especies y sus hábitats. También llama mi atención conocer el funcionamiento de un ecosistema marino desde la perspectiva trófica.

# <span id="page-10-0"></span>**5. Memoria técnica del trabajo**

## <span id="page-10-1"></span>**5.1. Introducción teórica acerca de la técnica**

#### <span id="page-10-2"></span>**5.1.1. Antecedentes históricos**

Nos tenemos que trasladar hasta 1942, donde el estudio de Lindeman supuso un papel muy importante, debido a que introdujo la definición de cadena trófica en ecosistemas acuáticos. Para más tarde aparecer Azam et al en 1983, quien refuerza sus estudios con los de Lindeman (20).

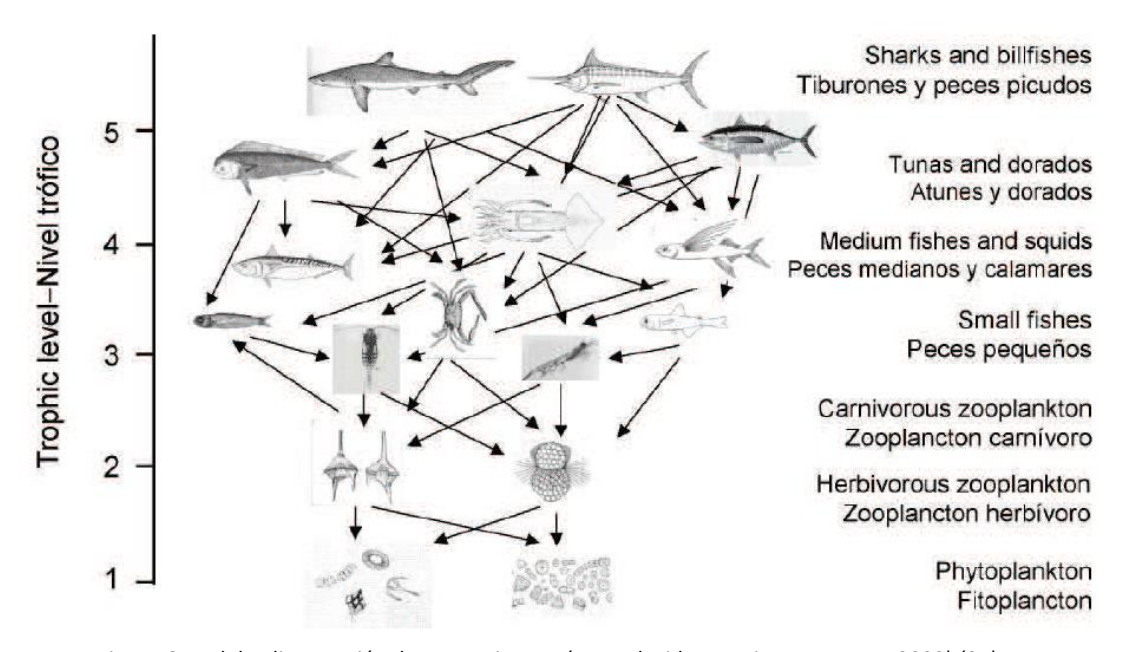

*Figura 6. Red de alimentación de un ecosistema (Reproducido por Dison y Waters, 2003) (21).*

Todos los análisis y estudios se realizan para llegar a comprender en un alto grado los desplazamientos migratorios, la biología trófica y reproductiva de los distintos peces y no peces que habitan en nuestros ecosistemas. La biología trófica se define como la especialidad responsable de vincular los aspectos biológicos y fisiológicos de las distintas clases con su entorno, sistema de alimentación, tipo de dieta y relaciones bióticas, entre las que encontramos la rivalidad y la depredación, la simbiosis, el parasitismo, etc… como podemos observar en la figura 6. (21)

Por otra parte, encontramos los isótopos, que son átomos de una sustancia que poseen las mismas cualidades químicas, aunque poseen distintas masas. Por medio de una organización dispar entre los isótopos macizos y ligeros de los compuestos, nos proporcionan un conocimiento amplio sobre la física, la química y los procesos metabólicos, las cuales se efectúan en las variaciones isotópicas. Se denomina fraccionamientos isotópicos a las variaciones isotópicas que se llevan a cabo en lo relativo a los isótopos macizos y ligeros a través de la sustancia del origen y sus resultados. De dicho fraccionamiento surge que los isótopos ligeros actúen de manera mucho más veloz en comparación con los macizos. (22)

Con los estudios sobre los isótopos, podemos describir los medios de plantas y animales que oscila dentro de los ecosistemas. Las técnicas nos proporcionan la información necesaria sobre los isótopos, del mismo modo que los isótopos facilitan los datos sobre las concentraciones del Hidrógeno (<sup>2</sup>H/<sup>1</sup>H), Carbono (<sup>13</sup>C/<sup>12</sup>C), Nitrógeno (<sup>15</sup>N/<sup>14</sup>N) y Oxígeno (<sup>18</sup>O/<sup>16</sup>O) que encontramos en una determinada muestra. Por medio de diferencias de densidades y concentraciones de H/C/N/O, gracias a estas diferencias podemos saber de qué se alimenta dicha muestra, no sólo en el momento en el que fue recogida, si no en cualquier momento. (22)

Gracias a los isótopos que tienden a traspasarse durante toda la cadena trófica, podemos obtener los resultados a distintos niveles tróficos. Los resultados que logramos nos suministran la dieta de un depredador por medio de tejido y del organismo analizado, también nos da información sobre la presa. (21)

Tenemos que tener en cuenta diversos factores en relación a este estudio, los cuales son disponer de una progresión en el tiempo de los tejidos de los depredadores, las diversidades isotópicas entre la especie objeto de estudio y la dieta, además de las variantes isotópicas de los fundamentales elementos de los tejidos. (21)

#### <span id="page-11-0"></span>**5.1.2. Explicación breve sobre los objetivos de la técnica y postulado de la hipótesis**

Por medio de estos objetivos, vamos a intentar abarcar todos los puntos que se plantean a lo largo del proyecto y que son los siguientes:

 $\sim$  8  $\sim$ 

- $\perp$  Explicar las técnicas usadas en el estudio de la biología trófica de peces.
- $\perp$  Redactar los procedimientos de análisis sobre el hígado, músculo y estómago.
- $\perp$  Recrear la dieta por medio del estudio de isótopos estables a través del análisis de las muestras.
- $\perp$  Identificar visualmente lo que ha ingerido el pez en los últimos días, por medio del estómago.

Nuestra hipótesis es que por medio de estas técnicas se puede averiguar que alimentación es la que corresponde a una determinada rama de peces.

## <span id="page-12-0"></span>**5.2. Descripción de las técnicas**

Antes de empezar con la descripción de las técnicas, tenemos que aclarar que el método que se realiza tanto para el hígado, como para el músculo, son semejantes, por lo que se unirán a la hora de su explicación.

En primer lugar, debemos proceder a un muestreo (figura 7), en el cual los tejidos objeto de estudio se obtienen de diferentes zonas. Tenemos que aclarar que los peces o las distintas muestras que nos llegan al laboratorio están congelados, para así asegurar su conservación y que no se estropeen. Una vez que obtenemos las muestras de peces tenemos que medirlos con ayuda de un Ictiometro y

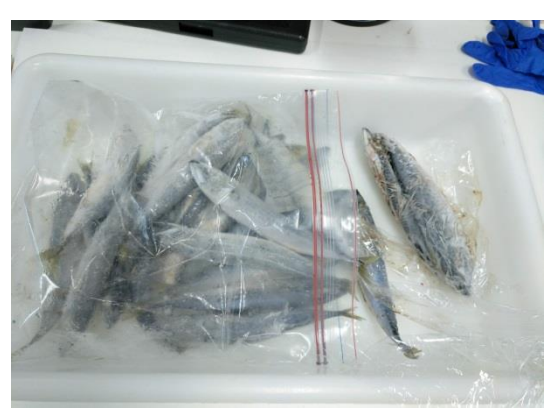

*Figura 7. Recopilación de peces para su posterior análisis.*

pesarlos para llevar un control de ellos; debemos apuntar los dos datos, para más tarde añadirlos a un Excel y así llevar su seguimiento. Para medir, tenemos que colocar el pez en el Ictiometro, coincidiendo la boca con el número cero, para medirlo correctamente necesitamos presionar levemente el pez, sin causar ningún daño, para que quede recto y ver en qué número acaba el extremo de la cola.

El segundo paso es pesarlo. Los materiales necesarios para llevar a cabo un correcto pesaje son una placa de Petri que se adapte a la extensión del pez y una balanza correctamente calibrada. Para calibrarla de manera adecuada, lo haremos de la siguiente forma. Cogemos la balanza, la encendemos y colocamos encima de ella la placa de Petri. Una vez colocada tenemos que tarar el peso, para que no añada los gramos que pesa la placa de Petri al pez. Cuando ya tenemos

colocada la placa de Petri y esta calibrado, situamos el pez en ella y esperamos a que nos dé el resultado.

Con este último paso, hemos concluido la parte que corresponde al muestreo, para proseguir con la extracción de los órganos que se precisen para ejecutar el estudio. Tenemos que decir que de un mismo tejido u órgano podemos extraer la suficiente muestra necesaria para llevar a cabo el análisis genético y el análisis de isótopos estables.

#### **Análisis Genético**

Para el análisis genético, debemos decir que solo se realiza con el músculo, para ello primero tenemos que echar etanol de Scharlau en un microtubo casi llenándolo por completo (utilizamos este etanol, debido a que es más limpio, más puro a comparación de otros alcoholes, además de porque los análisis de ADN son mucho más sensibles y más fáciles de contaminar en comparación con los demás). A continuación cortamos un pequeño trozo de músculo y lo depositamos en el tubo eppendorf sin introducir las pinzas para evitar cualquier tipo de contaminación posible, el tamaño del trozo no puede llegar a rozar con las paredes del microtubo, debido a que si así fuera, el etanol no podría realizar una de sus funciones, la cual es preservar la muestra. Una vez que ya esté dentro la muestra, debemos depositar un poco más de etanol de Scharlau hasta que rebose una gota, para así eliminar el exceso de grasa, haciendo que se desprenda, y con esto ya habríamos finalizado la preparación de la muestra para el análisis genético.

#### **Análisis Isótopos estables**

Pasamos a las técnicas de análisis para isótopos estables, explicaremos como se obtienen y luego los dividiremos en función de cómo se procesan.

Para el músculo empezaremos explicando el caso con el que trabajamos, en él, nos dieron el pez entero, con escamas y todo incluido. Por lo que con un cuchillo y un bisturí de hoja fina tuvimos que raspar la piel (figura 8) y las escamas para dejar solo el músculo, debido a que si dejáramos algunas de las cosas anteriormente mencionadas, los valores

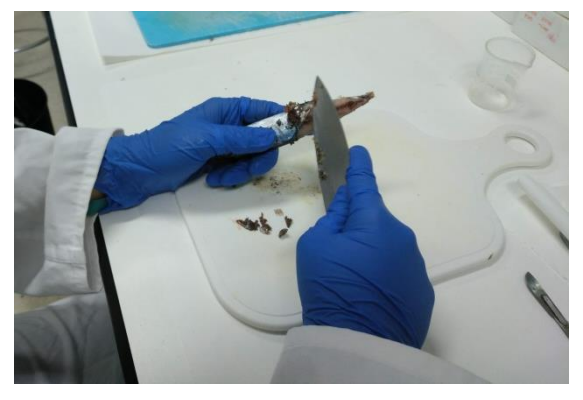

*Figura 8. Extirpación de las escamas.*

isotópicos saldrían erróneos, a causa de que la piel posee una firma isotópica distinta de la del músculo e hígado. Primero cortamos la cabeza, para luego sacar los órganos de su interior y

empezar a raspar la piel, así es más fácil, además ayuda que el pez este congelado. Cuando ya tenemos el pez limpio (figura 9), es decir, sin piel, ni escamas, ni espinas, procedemos a coger

un bisturí y con su ayuda separamos el músculo de las espinas, quitando también las partes rojas, por causa de poseer más grasa, ya que lo que nos interesa es la carne magra sin grasa. Al acabar de separarlo, procedemos a coger un vaso de precipitado, donde depositaremos el músculo que anteriormente hemos cortado, le añadimos agua destilada (aproximadamente entre unos 40

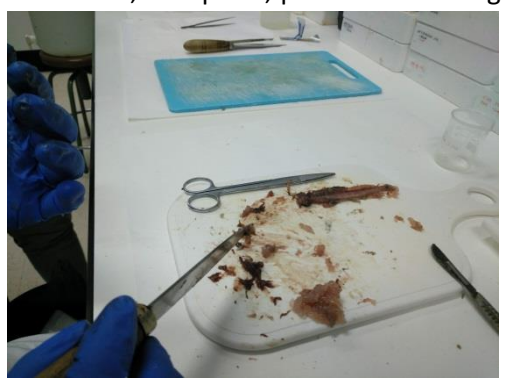

*Figura 9. Como queda el músculo.*

y 50 mL en músculos y entre 90 y 100 mL en hígados). Al hígado se le añadirá más, debido a que es más sanguinolento y requiere de más agua destilada con el fin de que el tejido se limpie mejor. Lo dejamos decantar en la nevera, este proceso lo explicaremos más adelante.

A partir de este punto ya coinciden en el procedimiento**,** tanto el hígado como el músculo. La única diferencia es que en este caso nos dan una parte del hígado que utilizaremos para la preparación del tejido y solo tenemos que cortarlo en pequeños trozos como explicaremos más adelante, en cambio el músculo lo tenemos que sacar nosotros por medio del procedimiento que hemos explicado anteriormente.

#### <span id="page-14-0"></span>**5.2.1. Hígado y músculo blanco**

#### **- Materiales y reactivos**

- Agitador
- ※ Bata
- Bidón donde se deposita el reactivo cloroformo metanol para su posterior eliminación
- Bisturí
- Campana
- Centrifuga
- Cloroformo
- Congelador
- Corcho para colocar los tubos eppendorf
- Cucharilla
- Cuchillo
- Edding rojo (para hígado) y negro (para músculo)
- Etanol al 70%
- **※ Fiso**
- Frasco lavador
- **※ Gradilla**
- Grifo de agua normal
- Guantes
- Ictiometro (utensilio para medir)
- Lápiz
- Liofilizador
- Mango para mortero
- Metanol
- Mortero
- Nevera
- Papel de filtro
- Papel para limpiar
- Peces (en este caso *Thunnus thynnus* y *Scomber scombrus*)
- Pegatinas para escribir la etiqueta
- **※ Peso**
- Pinzas
- **※ Pipeta de cristal**
- Placa de Petri
- Probeta
- Tabla para cortar
- **※ Tetina**
- Tijeras
- **※ Tubos de cristal**
- Tubos eppendorf
- Tubos falcon
- Vaso precipitado para echar los restos de grasas
- Vasos precipitados, en este caso 25 (hígado) más 10 (músculo), pero todo depende del número de muestras que poseamos

#### **- Muestra utilizada**

*Thunnus thynnus* (Atún Rojo) Para hígado

*Scomber scombrus* (Tonino) → Para músculo blanco

#### **- Procedimiento paso a paso**

Comenzamos poniéndonos los guantes y la bata, elementos imprescindibles en cualquier tarea

a realizar en un laboratorio. Preparamos los materiales necesarios para el primer paso, el cual es trocear la muestra (figura 10) en un tamaño más o menos uniforme, por lo que cogeremos papel de filtro y papel para no manchar la mesa de sangre o cualquier sustancia, limpiar el material y el cuchillo para que no posea ningún resto de muestra anterior que pueda contaminar la siguiente muestra. Además necesitaremos una tabla de cortar, un cuchillo para seccionar la

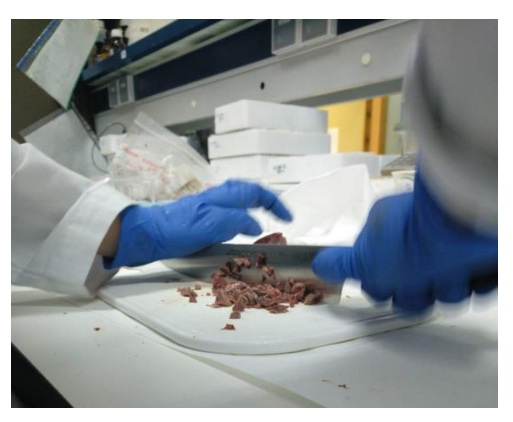

*Figura 10. Muestra troceada.*

muestra, vasos de precipitados dónde depositaremos la muestra troceada y agua destilada.

A continuación cogemos el trozo de muestra lo colocamos en la tabla, tomamos el cuchillo y empezamos a cortar la muestra en un tamaño uniforme y pequeño, para que a la hora de utilizar el mortero sea más fácil machacarlo. Una vez que tenemos la muestra cortada la

depositamos en un vaso de precipitado y le echamos agua destilada para desangrarlo (figura 11), luego lo metemos en la nevera y esperamos unos minutos. El vaso de precipitado tiene que estar etiquetado de manera que aparezca la especie, el número de muestra que es, el año en el que se ha cogido y si es músculo o hígado, para ello cogemos un trozo de fiso doblamos una esquina y lo pegamos en el vaso y con un lápiz, escribimos el código que le pertenezca.

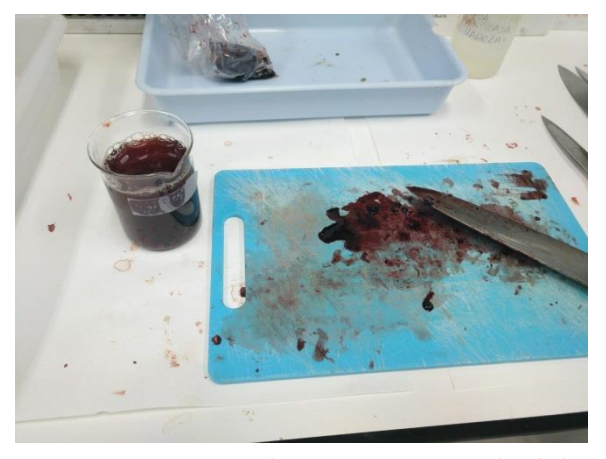

*Figura 11. Vaso precipitado con muestra y agua destilada.*

Repetimos la acción con todas las demás muestras que poseamos.

Acto seguido lo sacamos de la nevera y le damos sucesivos lavados (figura 12), ayudándonos de pinzas. Echamos en el fregadero el sobrenadante, el cual consta de agua destilada que añadimos anteriormente y la sangre que desprende la muestra. Cuando ya hemos vaciado el vaso precipitado, le volvemos a echar agua destilada y lo volvemos a dejar en la nevera reposando. Tenemos que hacerlo hasta ver que la muestra no desprende sangre y lo hemos dejado lo más limpio posible o deja de ser sanguinolenta. Podemos decir que el hígado es más graso y posee más sangre, por lo que necesitará muchos más lavados que el músculo.

Utilizamos agua destilada debido a que, a la hora de limpiar, lava mucho mejor que el agua del

grifo, además es más pura, por lo que eliminamos la contaminación que pudiera producir el agua de grifo.

Más adelante cuando ya están limpios, cuando el agua adquiere un alto grado de transparencia, vaciamos el vaso del líquido vertiéndolo en el fregadero por última vez. Pasamos la muestra a tubos falcon de 10 mL con ayuda de unas pinzas, el tubo falcon tiene que estar etiquetado de la misma manera que el vaso precipitado, para así no perder ni confundir la muestra y poder identificarla fácilmente. Para estar más seguros, le ponemos el mismo código de la etiqueta en el tubo falcon, al hígado el corresponderá el edding rojo y el músculo le pertenece el edding negro.

Tenemos que aclarar que al introducir la muestra en el tubo falcon con ayuda de las pinzas, se tiene que realizar de manera que la muestra caiga por su propio peso, no podemos empujarlo con las pinzas, ni apelmazarlo. Debido a que entre los trozos de muestra tiene que hallarse intersticios de restos de agua destilada, para que a la hora de utilizar el liofilizador funcione correctamente. Una vez que tengamos los tubos falcon rellenos de la muestra pasamos a ponerlos *Figura 13. Muestras preparadas para meter*  en una gradilla y encima una doble capa de parafilm

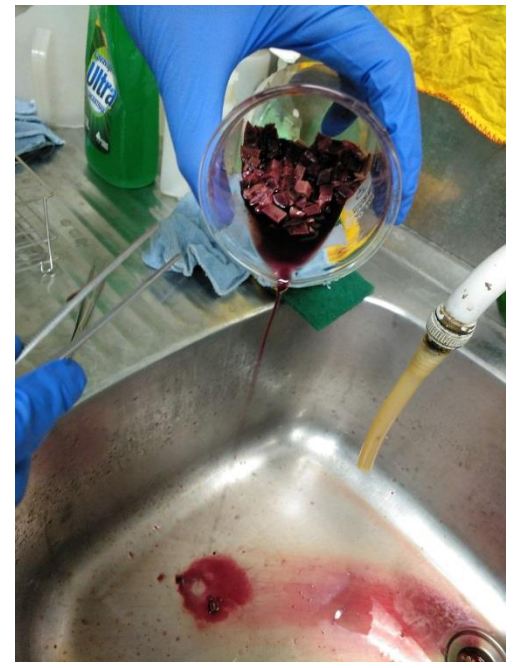

*Figura 12. Lavados de muestra de hígado.*

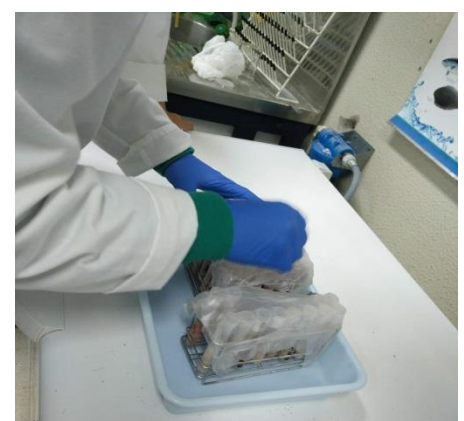

*en el congelador.*

(figura 13), el cual es una lámina de color semitransparente que es elástico y resistente. Su función es evitar que la muestra se contamine, ya que sirve como aislante. Otra función del parafilm es que a la hora de liofilizar con muestras de bastante cantidad, hace un vacío y la muestra se puede liofilizar correctamente, con ayuda de unos agujeros realizados con una aguja en la parte superior del parafilm, debido a que al haber bastante cantidad la muestra puede saltar y escaparse del tubo, por lo que la perderíamos. Aunque con muestras con poca cantidad, no se le pone el parafilm, ya que no hay ningún tipo de riesgo.

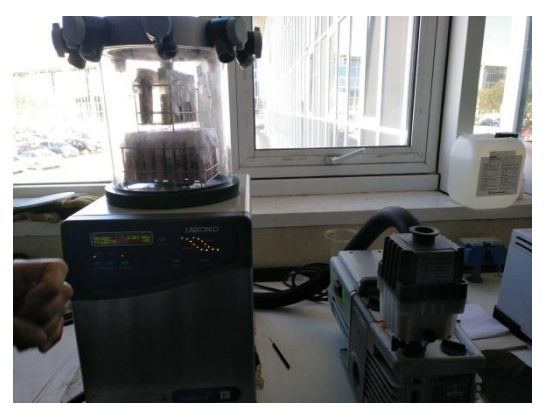

*Figura 14. Liofilizador.*

Cuando ya los tenemos en la gradilla tapados con el parafilm, los dejamos en el congelador durante un día más o menos para así asegurarnos de que este congelada la muestra. A continuación, en el momento que ya ha pasado el tiempo requerido y la muestra está congelada, pasamos a cogerla y con una aguja le hacemos unos agujeros en el parafilm. Cuando ya lo hemos realizado, vamos al liofilizador (figura 14), el cual es un aparato que

sirve para llevar a cabo la sublimación del contenido del tubo falcon, es decir, el paso de hielo a gas, por lo que elimina cualquier rastro de sustancia líquida, como son la grasa, la sangre o el agua destilada que utilizamos anteriormente. Este proceso lo tenemos que dejar durante 48 horas, por lo que cogemos la gradilla con las muestras y las metemos en el liofilizador, nos aseguramos de encenderlo y programarlo correctamente y la dejamos actuar durante las 48 horas del protocolo. Durante el tiempo que requiere tener las muestras en el liofilizador, tenemos que ir a supervisar el liofilizador para corroborar que funcione correctamente y que la muestra no sufre ningún daño.

En el momento que pasan las 48 horas de protocolo, las muestras se encuentran en el liofilizador, y están listas para ser recogida y seguir con el siguiente paso del procedimiento**.** Sacamos la gradilla con las muestras y apagamos la máquina, para que no se estropee. Una vez que hemos retirado las muestras tenemos que dejar esperar un cierto tiempo para volver y limpiar el liofilizador, debido a que al realizar la sublimación, está se deposita en la base del liofilizador, formando una capa de hielo. Por lo que tendremos que esperar el tiempo necesario para que se derrita y lo podamos limpiar con un trozo de papel.

Luego preparamos en la mesa el material que necesitaremos (figura 15) en la siguiente parte del procedimiento; mortero, mango, cucharilla, pinzas, papel, agua destilada y tijeras, aunque previamente tenemos que coger unos tubos eppendorf y etiquetarlo como anteriormente hemos nombrado el tubo falcon y el vaso precipitado, siempre con el mismo código para no confundir las muestras. En los tubos eppendorf va a ir la muestra una vez que la pasemos por el mortero, para ella cogemos un tubo falcon y echamos el

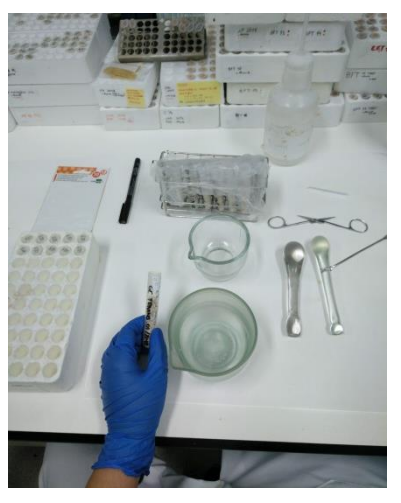

*Figura 15. Materiales a utilizar.*

contenido de este en el mortero, previamente hemos tenido que limpiar todo con alcohol y papel, cuando ya tenemos la muestra en el mortero, cogemos el mango y empezamos a machacarla, si nos encontramos trozos grandes que no se pueden triturar con el mango, tomamos las tijeras y empezamos a cortarlos, lo tenemos que hacer hasta que la muestra este como si fuera polvo. Luego cuando la muestra está machacada, con ayuda de la cucharilla, metemos la muestra en el tubo eppendorf, etiquetado previamente con el número de la muestra correspondiente. Al finalizar de machacar una muestra y preservarla en un tubo eppendorf de 10 mL, es imprescindible limpiar el material que hemos empleado en este paso. Con todo esto, impedimos la contaminación de unas muestras con otras, para que no interfiera en los resultados finales. Precisamos de esperar a que el alcohol empleado en la limpieza del material se evapore por completo para poder continuar con la siguiente muestra.

En este último paso finalizaría el procedimiento para el estudio de isótopos estables, sin embargo, en algunas ocasiones es aconsejable proceder a una extracción lipídica antes de su envió para ser analizadas. La extracción lipídica consiste en la extracción de restos de grasa que hayan podido permanecer en la muestra a analizar, debido a que lo que nos interesa es la muestra lo más pura posible, es decir, sin ningún elemento que interfiera en los resultados del análisis final de la muestra, bien sea grasa, sangre o cualquier otro elemento que pudiéramos encontrar.

Para la extracción lipídica, necesitamos trabajar en la campana, ya que vamos a trabajar con cloroformo-metanol y es tóxico. Preparamos todos los materiales necesarios, como son el dispensador que cuenta con la mezcla en su interior, pipetas desechables de cristal (cada una corresponde a una muestra, una vez finalizada esa muestra, la pipeta se deposita en su contenedor de basura correspondiente), tetina, papel de filtro para no contaminar nada, el agitador vortex y el vaso de precipitado de 500 mL donde se vertiran los restos de cloroformometanol que eliminemos de las muestras. Todo ello lo colocamos dentro de la campana, comprobamos que haya suficiente cloroformo-metanol, si no tenemos que elaborarlo, la mezcla es de 1 Litro, proporción 2:1, es decir, 600 mL de cloroformo y 300 mL de metanol. Para producir la mezcla tenemos que coger una probeta de 1 Litro y verter en ella los 600 mililitros de cloroformo y luego los 300 mililitros de metanol, al realizarlo de esta manera, estamos favoreciendo que se produzca la mezcla entre ambos compuestos. Ya que si no fuera así tendríamos que combinar ambos compuestos, por medio del dispensador.

Para llevar a cabo la extracción de lípidos debemos utilizar parte de la muestra que hemos machacado anteriormente, vertiendo parte en un tubo de cristal de 10 mL y de base convexa. Podemos utilizar una cuchara pequeña para colocar la muestra en los tubos de cristal. Nunca puede quedar vacio el tubo eppendorf, ya que la muestra puede servir para otros estudios, por lo que nunca podemos coger toda la cantidad.

La cantidad de muestra que tenemos que añadir al tubo de cristal debe ser superior a la parte convexa del mismo, a causa de que al realizar consecutivas extracciones lipídicas podemos

extraer, parte del sobrenadante, por lo que nos estaríamos llevando parte de la muestra que nos sirve para los estudios y que perderíamos.

Cuando ya tenemos la cantidad necesaria, añadimos Cloroformo-metanol (figura 16) al tubo de cristal que taparemos con un tapón de rosca y lo dejaremos en una gradilla. El tubo tiene que ir etiquetado con una pegatina donde ponga los mismos datos del tubo eppendorf. Entre muestra

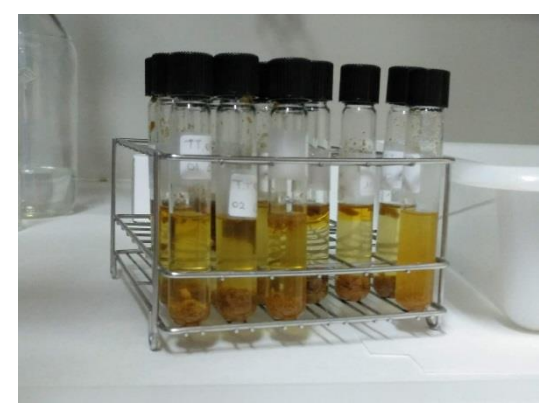

*Figura 16. Muestras con la mezcla cloroformometanol.*

y muestra tenemos que limpiar la cucharilla con etanol y esperamos a que esté seca para volverla a utilizar, repetimos el proceso con todas las demás muestras. Una vez que tenemos ya los tubos preparados, los pasamos por el vortex durante unos segundos, para que la muestra se mezcle bien con el cloroformo-metanol. Cuando hemos finalizado este paso, procedemos a pasar las muestras a la nevera durante unos diez a quince minutos para que reposen.

Transcurrido el tiempo de reposo cogemos las muestras y las llevamos a la centrífuga (figura 17) (es un aparato que por medio de la fuerza centrífuga favorecer la decantación o la sedimentación, para separar los distintos componentes de la muestra, a través de las diversas densidades), en este aparato solo se admiten un número par de muestras, por lo que si tenemos un número impar, tendríamos que llenar otro tubo solo con cloroformo-metanol y a la hora de colocar las

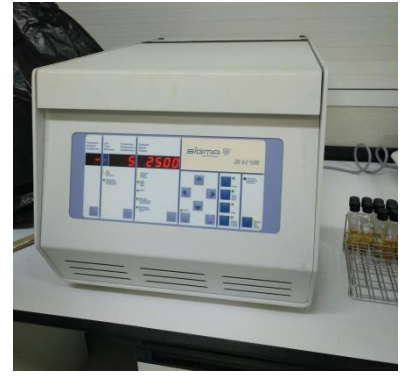

*Figura 17. Centrífuga.*

muestras dentro de la centrifuga tenemos que posicionar de manera que queden enfrentadas y en el lado contrario. Con el fin de que la máquina no se desnivele, debido a que es muy sensible y la fuerza con la que realiza su trabajo es muy elevada, por lo que cualquier desajuste puede provocar un desastre. Tenemos que programarla durante 5 minutos a 2500rpm.

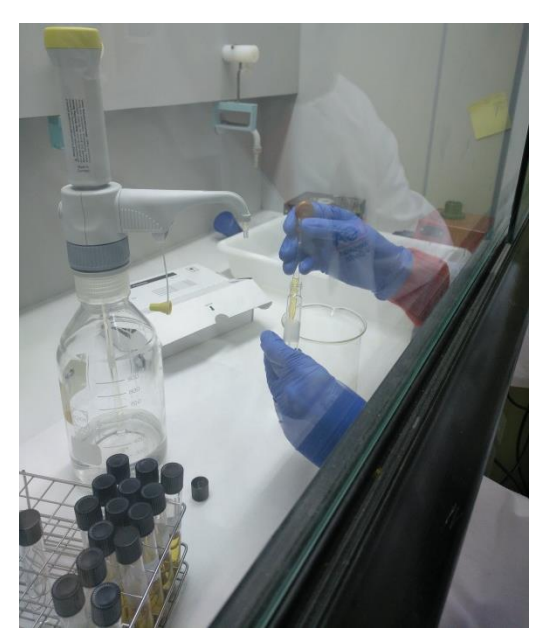

*Figura 18. Extracción del líquido Cloroformometanol.*

Tras los 5 minutos. Sacamos las muestras de la centrífuga, con cuidado de no agitar la muestra en exceso, debido a que el tejido queda al fondo y las grasas se mantienen por la columna de agua. Volvemos a la campana de extracción y con ayuda de una pipeta de cristal y una tetina extraemos el cloroformo-metanol y lo depositamos en un vaso de precipitado (figura 18). Para su posterior eliminación, consta de echarlo en un bidón, el cual cuando esté este lleno lo tendremos que llevar al punto que está fijado como punto de desechos de materiales de laboratorio. Cuando conseguimos eliminar el líquido, lo volvemos a rellenar con la mezcla de cloroformo-metanol y repetimos el

proceso anterior, es decir, pasarlo por el vórtex, luego a la nevera, a la centrifuga y por último otra vez a la campana. Hay que repetir dicho proceso hasta que observemos que el contenido del tubo de cristal no posee lípidos o el nivel de lípidos es escaso, es decir, que dispone de un alto grado de transparencia. Para esto debemos situar el tubo sobre un fondo blanco tras los 10 minutos de haberlos pasado por el vórtex.

Una vez que hemos conseguido que la muestre este limpia, es decir, que no posea grasa, pasamos a extraer el cloroformo-metanol otra vez con ayuda de una micropipeta de cristal y una tetina, la diferencia es que esta vez no lo vamos a volver a rellenar, sino que cuando no tenga cloroformo-metanol en el interior del tubo de cristal las pasamos a la estufa, en la que vamos a tener que esperar hasta que estén totalmente secas, para ello nos ayudaremos del olfato y la vista. Con el olfato podemos oler si sigue oliendo a restos de metanol y con la vista si están secas del todo, si no estamos seguros es mejor dejarlas unas horas más en la estufa o al aire libre pero siempre y cuando las dejemos tapadas con parafilm.

Cuando ya están secas procedemos a retirarlas de la estufa, con ayuda de la cucharilla, removemos la muestra para separarla de él. Una vez que la cucharilla esté dentro, removemos y procedemos a meter la muestra en tubos eppendorf de 2 mL de punta cónica. Estos tubos eppendorf, llevarán el mismo código que hemos etiquetado desde el inicio. Finalmente se depositan en un corcho, con la diferencia de que ahora también se le añadirá una D, lo que significa que esas muestras han sido desgrasadas.

Para finalizar todo el procedimiento, procedemos al lavado de todo el material usado para la extracción lipídica, pues es de vital importancia el orden y la limpieza en el trabajo de laboratorio. Para ello vamos a necesitar Derquim, que es un potente detergente para eliminar muestras de tipo biológico, mezclado con agua destilada. Procedemos a realizar la mezcla en un vaso de precipitado grande, de unos 500 mL. La mezcla consiste en un poco de Derquim y el resto de agua destilada. Los tubos serán introducidos en el interior del vaso de precipitado de 500 mL (al ser más grande, tendrá una mayor capacidad de admisión) y los colocamos en el fondo del vaso precipitado, haciendo que la mezcla lavadora se introduzca en el interior del tubo de 10 mL, produciendo su hundimiento en el vaso, entrando el líquido en su interior, dejamos reposar durante un día o dos, y por últimos aclaramos con agua destilada. De igual modo que hemos hecho con los tubos, tenemos que hacerlo con los tapones que hemos utilizado.

#### <span id="page-22-0"></span>**5.2.2. Estómago**

#### **- Materiales y reactivos**

- Agua destilada
- Bandeja
- Bata
- Bolsa de plástico
- Guantes
- Lápiz
- Lupa grande, parece un microscopio
- Papel
- Papel de filtro
- Peso
- Pinzas
- Placas de Petri
- **- Muestra utilizada**

*Thunnus thynnus* (Atún Rojo)

#### **- Procedimiento paso a paso**

Procedemos a coger la bolsa de plástico que contiene los estómagos (figura 19), tenemos que observar que posean

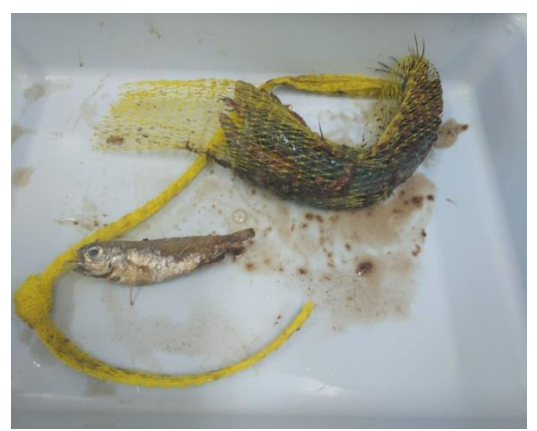

*Figura 19. Contenido estomacal.*

contenido estomacal o no y apuntarlo, debido a que todo es relevante, respecto a todo este proceso.

Colocamos el contenido de la bolsa de plástico en una bandeja y procedemos a cortar el hilos en los que están metido el contenido estomacal, una vez que los hallamos cortado, pasamos a dividir entre el cebo que han utilizado los pescadores y el verdadero contenido estomacal, es fácil, debido a que el cebo todavía no se ha desintegrado. Luego pasamos el contenido que nos interesa a las placas de Petri y vemos a simple vista cuantas especies distintas puede haber, una vez vista por encima, procedemos a separarlas por distintas especies que vayamos

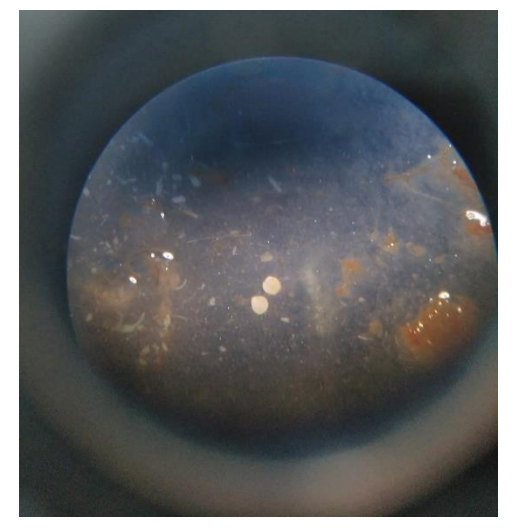

*Figura 20. Otolitos (los dos círculos que encontramos en el medio).*

encontrando con ayuda de pinzas y cada una en una placa de Petri distinta. A continuación tenemos que irnos al peso para poder ver cuánto pesa las distintas clases de peces o crustáceos de las que se ha alimentado el pez. Para ello vamos a encender el peso y colocar encima de él una placa de Petri, luego taramos para no añadir el peso de la placa al conjunto de crustáceos o peces y finalizamos apuntando cuánto pesa las distintas familias. Para poder identificar con mayor seguridad la clase, tenemos que buscar los otolitos (figura 20) (pertenecen al sistema vestibular de los peces) que

poseen los peces, debido a que cada otolito pertenece a una clase distinta, por lo que es la manera más fácil de reconocer la rama.

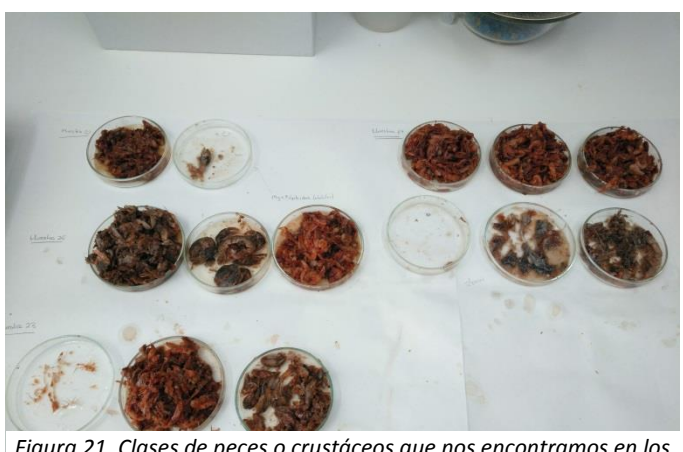

*Figura 21. Clases de peces o crustáceos que nos encontramos en los estómagos.*

Luego de haberlas separado por clases (figura 21) procedemos a identificar cada especie con su nombre en latín o con el nombre que corresponde. En el caso que nos ha tocado, la mayoría de los peces solo poseían *Sergia Robusta* y *Polybius*, y algún que otro otolito.

Cogemos cada placa de Petri y nos vamos a la lupa, con ayuda de unas

pinzas, miramos por el objetivo y buscamos los otolitos, tenemos que tener mucha precaución,

debido a que algunos casos son igual a la punta de un alfiler, por lo que es complicado a veces identificarlas.

A continuación cogemos un libro o utilizando internet, nos ayudamos a identificar las formas de los otolitos.

Por último cuando ya tenemos todas las especies identificadas, procedemos a anotar los resultados en un papel, para su posterior informe que les ayudara a saber la dieta de los peces.

# <span id="page-24-0"></span>**5.3. Muestras utilizadas a lo largo de todas las prácticas**

A lo largo de estos tres meses, hemos trabajado con una gran variedad de peces, encontramos:

- *Bluefin tuna* (BFT)
- *Thunnus thynnus* (TT)
- *Coryphaena hippurus* (CHO)
- *Katsuwanus pelamis* (KP)
- *Skipjack tuna* (SKP)
- *Sarda sarda* (SS)
- Esturión (ST)
- $\times$  Albacora (ALB)
- Tarpón (Tarpón)
- *Thunnus alalunga* (TA)
- *Scomber scombrus* (Tonino)

El paréntesis corresponde al código que usamos en el laboratorio para poder identificar las muestras y no confundirlas. En esta lista, podemos encontrar algunos que pertenecen a la misma familia, como son: el BFT y el TT que los dos forman parte de la familia del Atún Rojo; o el ALB y el TA que corresponde a la rama del *Thunnus alalunga*.

# <span id="page-24-1"></span>**6. Resultados**

Para empezar, tenemos que aclarar que debido a que el proyecto que estamos desarrollando es de gestión no vamos a obtener resultados alguno, a causa de que solo estamos explicando los procedimientos que se realizan en el estudio de biología trófica. Por lo que podemos dar como resultados de estos procedimientos como queda la muestra al final de todos los pasos, la cual queda triturada en tubos eppendorf, a comparación de como la recibimos que fue en forma sólida y compacta. Una vez que ya esté la muestra terminada, tendríamos que enviarla y

allí seria donde la analizarían y obtendrían los isótopos correspondientes a cada muestra. Con todo ello identificarían la alimentación de las especies estudiada, que es el principal objetivo de los estudios sobre la biología trófica.

Los principales motivos por los que se coge más especies de la rama del atún, en comparación con las otras especies, es debido a diversos motivos: como son sus características morfológicas, su elevado valor económico, su antigüedad en relación con la especie pescada, y por sobre todas las cosas su comportamiento dentro de la cadena trófica, es un depredador, además de un gran migrador, lo podemos localizar en numerosos hábitat y se alimenta de casi todo. La alimentación del atún se realiza a lo largo de todas las estaciones del año, menos en la época reproductiva, no tienen ningún tipo de predilección alimentaria, se alimentan tanto de crustáceos (cangrejos, camarones), como de moluscos (calamares), como también de peces más pequeños (hasta atunes más pequeños) e incluso de plancton. Antiguamente la manera de pescar era mediante la almadraba, la cual consiste en posicionar una red entre dos barcos con una separación prudente, en ella se quedaran atrapados una variedad de peces. Con lo que los pescadores más veteranos y experimentados, bajaran y cogerán los que más les interese siendo prioridad los atunes de más de 100 kilos. Para luego pasar a las especies de menos calidad.

A lo largo de este trabajo de gestión, hemos pasado por una gran variedad de técnicas que poseen un mismo objetivo, el cual es determinar dieta de la especie estudiada. Con el músculo y el hígado podemos analizar el carbono 12/13, el nitrógeno 14/15, el hidrógeno 1/2 y el oxígeno 16/18, a través de un proceso largo que requiere tanto de aparatos e instrumentos como de personal. Mientras que por medio del estómago podemos observar lo que ha comido por última vez el pez recolectado (encontrando partes de peces o crustáceos ya digeridos o también podemos observarlos enteros), así como dependiendo de la velocidad de digestión podemos encontrar o no, contenido de hace unas horas antes de su captura, también puede pasar que vomiten por estrés. Por lo que perderemos algunos datos, debido a eso los análisis de contenido estomacal se consideran complementario en los análisis de isótopos estables. Podemos encontrar otolitos, los cuales son elementos sólidos formados de carbonato cálcico con proteínas, podemos localizarlos en los sistemas vestibulares de los vertebrados y van desarrollándose con el crecimiento del vertebrado, en el caso de los peces les ayuda con la audición, así como con la orientación y a mantener el equilibrio. La información que revelan es sobre la edad del pez y el tipo de especie.

# <span id="page-26-0"></span>**7. Relación del proyecto con el contenido curricular del ciclo estudiado**

El proyecto podemos relacionarlo con el ciclo de anatomía patológica y citodiagnóstico de forma que hemos observado la anatomía del pez, cosa que hemos realizado alguna vez en estos dos años. Otra de las cosas que podemos relacionar, son las extracciones de órganos, ya que con este proyecto sabemos extraer el músculo, el hígado y el estómago, a la misma vez que conocemos su distinción de los demás órganos y su identificación. También hemos aprendido con dicho proyecto su metodología. Identificar si poseían alguna patología, aunque a lo largo de todas las muestras no hemos podido observar que ninguno poseyera alguna, solo que en algunos casos, las muestras olían mal, en comparación con las demás, pero es debido a que dichas muestras, llevaban congeladas 5 años, o también que la especie de la que fue extraída poseía ese olor. Por último hemos conseguido plasmar los conocimientos adquiridos durante estos dos años, respecto a la preparación de compuestos como etanol, manejo de material de laboratorio, pinzas, bisturíes, y tratamiento de muestras.

### <span id="page-26-1"></span>**7.1. Capacidades profesionales desarrolladas en el proyecto**

Las capacidades que hemos fomentado son el tratamiento de muestras, preparación de muestras para los análisis genéticos, de isótopos estables y de contenido estomacal. También hemos aprendido la metodología necesaria empleada para conservar las muestras y a como trabajar con profesionalidad, minuciosidad, meticulosidad, orden, limpieza y a fomentar nuestra curiosidad e interés, todas estas capacidades son necesarias a la hora de trabajar en un buen ambiente, y conseguir un correcto trabajo realizado. Otra de las capacidades es aprender a manejar las maquinas necesarias en los diversos procedimientos, como son la campana de extracción, el vórtex, la centrifuga…, aparatos que anteriormente no hemos utilizado y que hemos descubierto durante este periodo de prácticas.

Por otra parte, también hemos aprendido los diversos procedimientos y protocolos que se llevan a cabo en nuestro laboratorio, como también a desarrollar algún protocolo, adaptándolo al tipo de muestra, entre los que encontramos protocolos de tinciones, cortes histológicos…

Con todo ello, hemos experimentado cómo es trabajar en un laboratorio que no perteneciera al colegio, por lo que hemos tanteado el terreno para nuestro posterior comienzo en el mundo laboral. Así como a trabajar con la profesionalidad y la meticulosidad precisa para este tipo de trabajos y a cómo puede llegar a ser el ambiente con las personas que trabajan allí.

# <span id="page-27-0"></span>**8. Bibliografía**

1. Historia y Datos del Centro – Facultad de Ciencias del Mar y Ambientales [Internet]. Ccmaryambientales.uca.es. 2019 [citado 20 Marzo 2019]. Disponible en: https://ccmaryambientales.uca.es/historia-y-datos-del-centro/

2. Localización – D105 [Internet]. D105.uca.es. 2019 [citado 20 Marzo 2019]. Disponible en: https://d105.uca.es/localizacion/

3. Un poco de historia – Escuela de Ingeniería Naval y Oceánica [Internet]. Navales.uca.es. 2019 [citado 22 Marzo 2019]. Disponible en: https://navales.uca.es/laescuelaunpocodehistoria\_html/

4. Departamentos – Facultad de Ciencias del Mar y Ambientales [Internet]. Ccmaryambientales.uca.es. 2019 [citado 24 Marzo 2019]. Disponible en: https://ccmaryambientales.uca.es/departamentos/

5. [Internet]. Nauticas.uca.es. 2019 [citado 24 Marzo 2019]. Disponible en: https://nauticas.uca.es/wp-content/uploads/2017/06/infraestructuras-y-equipamiento-2.pdf?u

6. Departamento de Biología – Sitio web de la Universidad de Cádiz [Internet]. D138.uca.es. 2019 [citado 30 Marzo 2019]. Disponible en: https://d138.uca.es/

7. Investigación – Física Aplicada [Internet]. D142.uca.es. 2019 [citado 5 Abril 2019]. Disponible en: https://d142.uca.es/investigacion/

8. Oceanografía y Teledetección – Instituto Universitario de Investigación Marina [Internet]. Inmar.uca.es. 2019 [citado 5 Abril 2019]. Disponible en: https://inmar.uca.es/oceanografia-yteledeteccion/

9. Procesado de Nuevos Materiales Vía Sol-Gel – Vicerrectorado de Transferencia e Innovación Tecnológica [Internet]. Vrteit.uca.es. 2019 [citado 6 Abril 2019]. Disponible en: https://vrteit.uca.es/procesado-de-nuevos-materiales-via-sol-gel/

10. Asignatura: Ciencia y Tecnología del Medio Ambiente [Internet]. Universidad de Almería. 2019 [citado 6 Abril 2019]. Disponible en: http://cms.ual.es/UAL/estudios/grados/plandeestudios/asignaturas/asignatura/GRADO2515?i dAss=25152205&idTit=2515&anyo\_actual=2018-19

11. Ciencias de la Tierra [Internet]. Biblioteca de Investigaciones. 2019 [citado 10 Abril 2019]. Disponible en: https://bibliotecadeinvestigaciones.wordpress.com/ciencias-de-la-tierra/

12. Localización y Contacto – Facultad de Ciencias [Internet]. Ciencias.uca.es. 2019 [citado 14 Abril 2019]. Disponible en: https://ciencias.uca.es/conocenos-localizacion/

13. BOE.es - Documento BOE-B-2018-5043 [Internet]. Boe.es. 2019 [citado 14 Abril 2019]. Disponible en: https://www.boe.es/diario\_boe/txt.php?id=BOE-B-2018-5043

14. El Centro Andaluz Superior de Estudios Marinos, entra en las rutas científicas [Internet]. ibercampus.es. 2019 [citado 18 Abril 2019]. Disponible en: https://www.ibercampus.es/elcentro-andaluz-superior-de-1261.htm

15. Grado en ciencias del mar - educaweb.com [Internet]. Educaweb.com. 2019 [citado 18 Abril 2019]. Disponible en: https://www.educaweb.com/estudio/titulacion-grado-cienciasmar/

16. Ingeniería naval todo lo que hay que saber [Internet]. Ingenierobeta.com. 2019 [citado 20 Abril 2019]. Disponible en: http://ingenierobeta.com/ingenieria-naval/

17. Detalle del Grado en Náutica y Transporte Marítimo (2018/2019) [Internet]. Estudos.udc.es. 2019 [citado 20 Abril 2019]. Disponible en: http://estudos.udc.es/es/study/detail/631g01v02

18. Funciones de la Dirección de Investigación y Desarrollo (I+D) | Instituto Geográfico Nacional [Internet]. Ign.gob.ar. 2019 [citado 21 Abril 2019]. Disponible en: http://www.ign.gob.ar/NuestrasActividades/ID/FuncionesDeLaDirecci%C3%B3n

19. Funciones del Tutor, Departamento de orientación y Equipos de orientación Educativa [Internet]. Juntadeandalucia.es. 2019 [citado 21 Abril 2019]. Disponible en: http://www.juntadeandalucia.es/averroes/centros-

tic/14007374/helvia/sitio/upload/Funciones del Tutor Departamento de orientacion y Equ ipos de orientacion Educativa.htm

20. Torres-Bejarano A, Duque SR, Caraballo P. PAPEL TROFICO DEL ZOOPLANCTON A TRAVES DEL ANALISIS DE ISOTOPOS ESTABLES EN UN LAGO DE INUNDACION EN LA AMAZONIA COLOMBIANA. Caldasia 2014; 36(2):331-344.

21. Varela Fuentes J. Biología trófica del atún rojo (Thunnus thynnus) en el atlántico oriental y mediterráneo [Doctorado]. Universidad de Cádiz, Facultad de Ciencias del Mar y Ambientales, Departamento de Biología; 2012.

22. Santiago, L., Silvera, K., Andrade, J. and Dawson, T. (2006). *El uso de isótopos estables en biología tropical*. Caracas, Venezuela: Asociación Interciencia.